- FORTH is an interesting language.
- But learning it, for a beginner, requires a lot of research.
- The aim of what will be explained here is to provide assistance to apprentice FORTH programmers...
- INTRODUCTION
- I have been programming in FORTH since 1982
- I started FORTH on ZX81, then ORIC, AMSTRAD, THOMSON, IBM PC.…
- I have written numerous articles on FORTH in the French press...

• I also participated in the writing of several books on FORTH

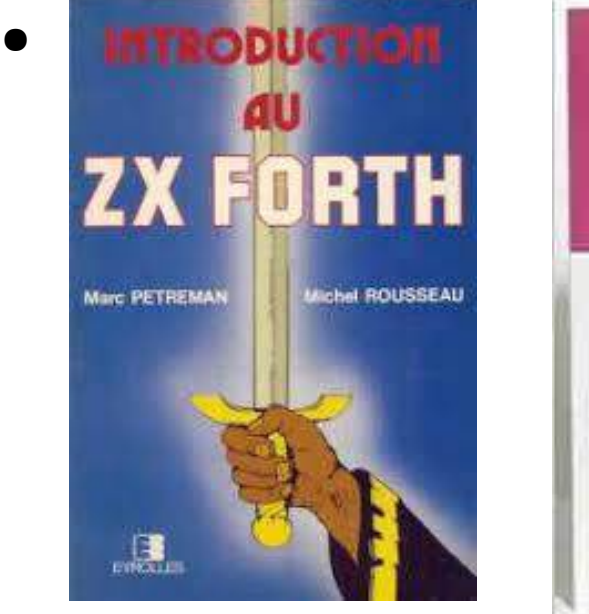

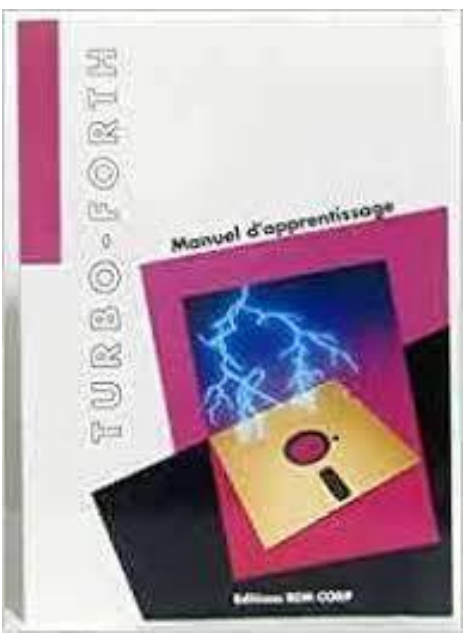

## • One book about HTML

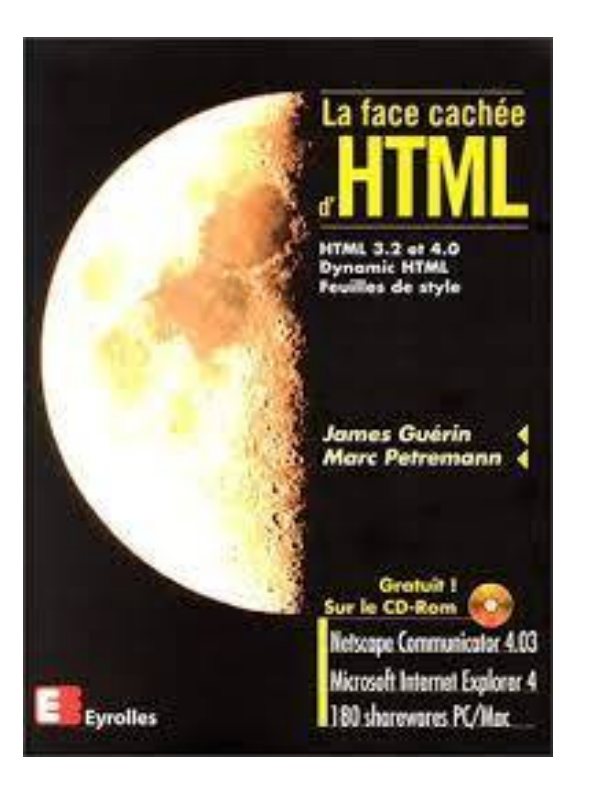

## • Many books about Money

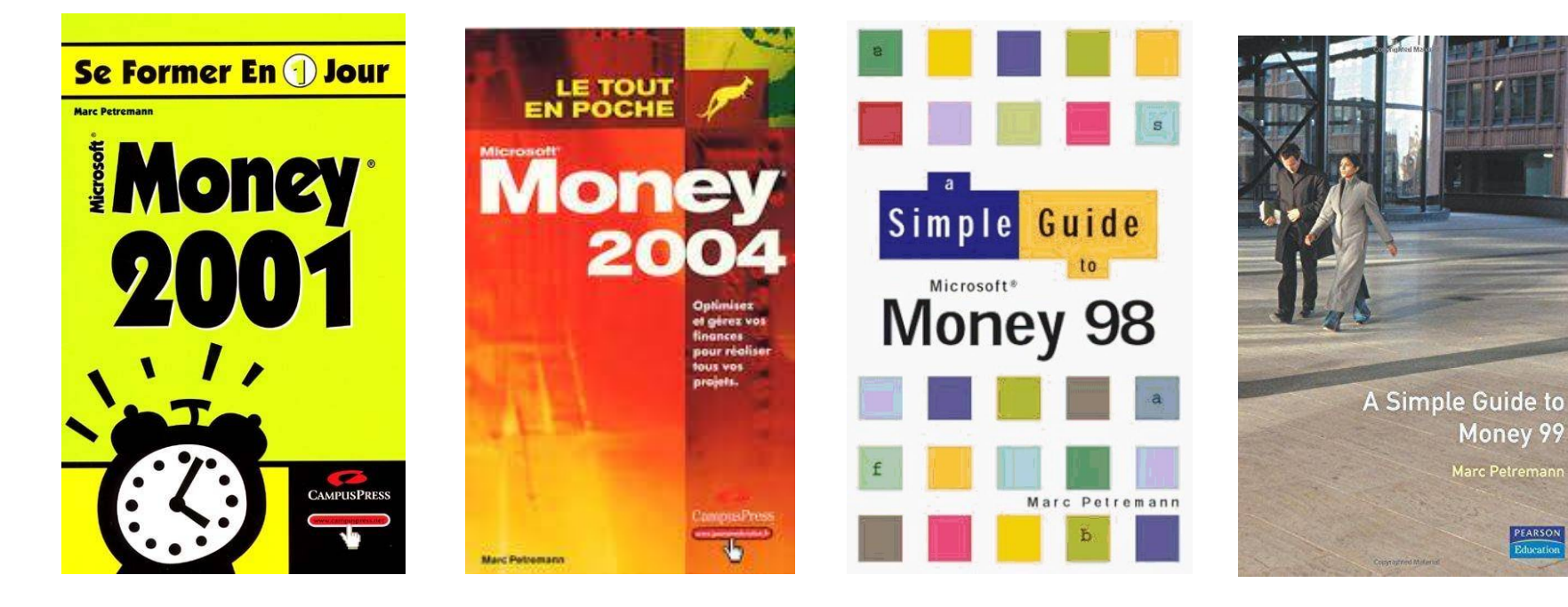

Money 99 Marc Petreman

**PEARSON**<br>Education

- My greatest success
- published in 100,000 copies

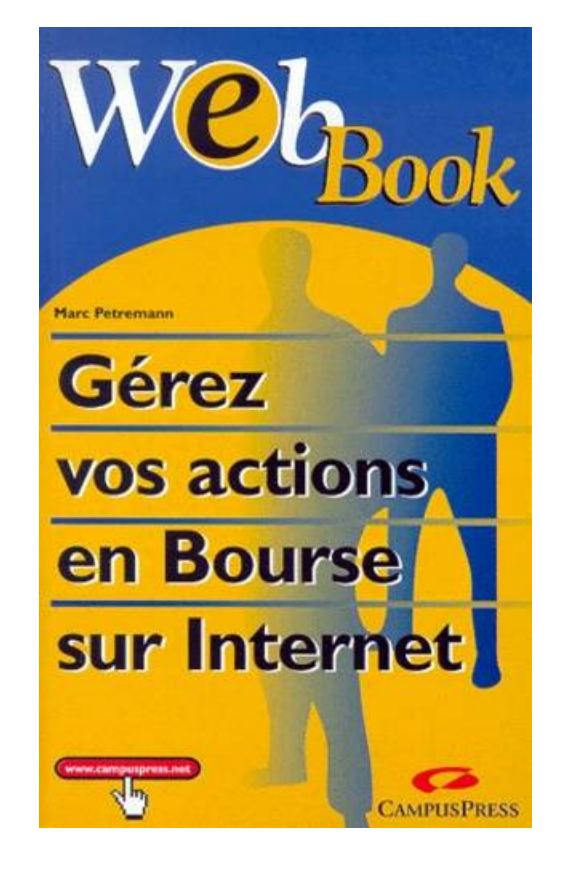

- I worked for more than 20 years for ORANGE
- I learned and mastered PHP

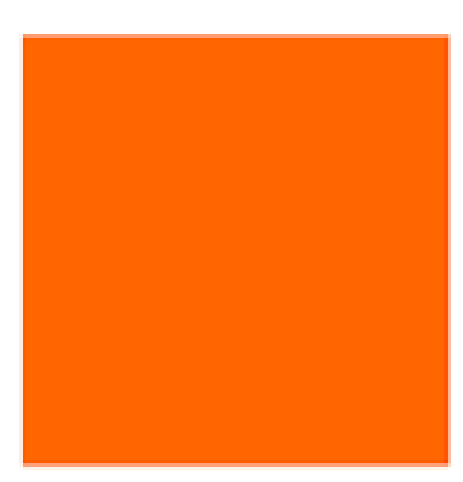

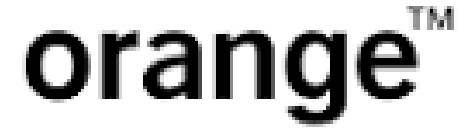

## • In 2010 I built a website that explains programming in HTML, PHP, CSS....

```
function tracage($texte) {
   // Si on peut déterminer l'adresse IP
    $adresse ip = Null;
    if(isset(§) SERVER['REMOTE ADDR'])) {
        $adresse ip = \cdot"'.$ SERVER[\cdotREMOTE ADDR'].'"';
    $txt log=$adresse ip.';'.date('d/m/Y H:i:s').';'.$texte."\n";
   // écriture dans un fichier de traçage
    $fichier = "tracege".date('Ymd').".log";preg_matrix(h("^N(*\vee'))([^N/\]_*)\f ", $_SERVER['SCRIPT_FILENAME'], $matches);
    $chemin script = $matches[1];
    $fichierCible = $chemin script. $fichier;$myFile=fopen($fichierCible,'a+');
    fputs($myFile,$txt log);
    fclose($myFile);
```
• On this site, I fully exploit the GESHI library which highlights the source code of several languages: C, BASIC, PHP, HTML....

```
<!DOCTYPE html>
\langlehtml\rangle<head>
\zetameta charset="UTF-8">
<title>Titre de ma page</title>
\langle/head>
<body>
     <p>Bonjour tout le monde</p>
\langle/body>
\langle/html>
```
- But GESHI does not know how to manage the FORTH code...
- My various modifications of GESHI to manage the FORTH source code have always proven to be unsatisfactory...

• But first of all, the question arises: "why absolutely want to highlight the FORTH code"?

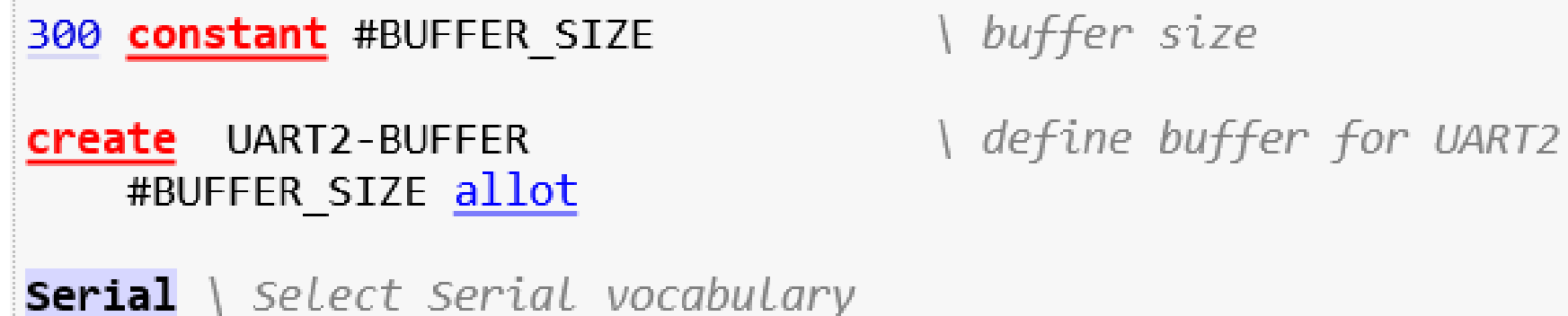

# • Code without highlighting :

```
-1 1 rshift invert constant high-bit
: odd ( n -- f ) 1 and ;
: >>1 ( n - n ) 1 rshift;
 enmask ( n m -- n )
 0 -rot cell 8 * 1- for
   rot >>1 -rot
   dup odd? if
     over odd? if rot high-bit or -rot then
     swap >>1 swap
   then
   >>1next
 2drop
5
```
## • Code with highlighting :

```
-1 1 rshift invert constant high-bit
\frac{1}{2} odd? ( n -- f ) 1 and ;
 \frac{1}{2} (n -- n ) 1 rshift;
: enmask (n \ m \ - \ n)0 -rot cell 8 * 1- for
    rot >>1 -rot
    <u>dup odd? if</u>
       <u>over odd? if rot</u> high-bit <u>or -rot</u> then
      swap \geq 1 swapthen
    \geq 21
 next
  2drop
э.
```
• Known words have a hyperlink to the documentation for that word: :

**RSHIFT**  $(x1 u - x2)$ 

published: 9 January 2022 / updated 16 February 2022

Lire cette page en français **II** 

Right shift of the value x1 by u bits.

Example:

64 2 rshift . \ display 16

\ you can click to the links in this FORTH code to have online documentation

- The goal is to allow someone who has little knowledge of FORTH language to find the explanations of any known word in a single click.
- This avoids tedious searches in sometimes voluminous documentation...
- The heart of this mechanism is a single PHP function: **explode**(...).
- This function transforms a character string into an array simply indicating the desired separator. In FORTH language, this will be the "space" character :
- $\bullet$  \$lines = explode( "\n", str\_replace("\r", "", \$code));

## • My function explodeSource

#### $1***$

\* Explode FORTH source code in array of keywords

```
* @param type $code
```

```
* @return array
```

```
*
```
}

```
private function explodeSource($code) {
```

```
$lines = explode(''\n", str_replace("'\n", "", $code));$keySource = array();
foreach ($lines AS $line) {
   $keySource[] = explore("", $line);}
return $keySource;
```
- The array returned by explodeSource contains an entry per word FORTH, but also an entry per space character…
- The next step therefore consists of taking the content of this table and making it an HTML code with the appropriate highlighting and hypertext links.

• This is what the generateOutsource function does :

```
foreach ($keySource AS $line) {
    foreach ($line AS $word) {
         if (strlen(\text{Sword}) == 0) {
             $outSource := " "else \{\mathcal{F}$outSource . = $this -> styliseWord ($word);ł
```
• Highlighting and hyperlinks are handled by the stylizeWord function:

// test if Sword is a FORTH word

foreach (\$this->keywords AS \$level => \$listeMots) {

if (in array(strtoupper(\$word),  $$listeMots)$ ) { return \$this->linkifyWord(\$word, \$level);

```
\}return $word ."";
```
• The styleWord function will search for each FORTH word in the keyWords table.

// test if Sword is a FORTH word

foreach (\$this->keywords AS \$level => \$listeMots) {

if (in array(strtoupper(\$word), \$listeMots)) {

return \$this->linkifyWord(\$word, \$level);

```
ł
ł
return $word ." ";
```
- If the word FORTH exists in **\$keyWords**, it is highlighted.
- If the word FORTH does not exist in \$keyWords, it is returned without decoration.

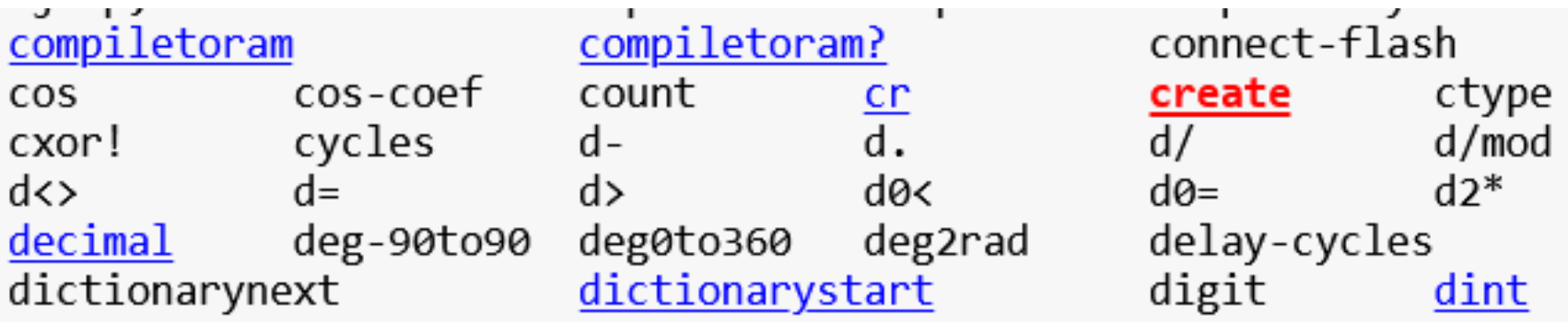

## • The PHP script was designed to retrieve FORTH words from a mySQL database.

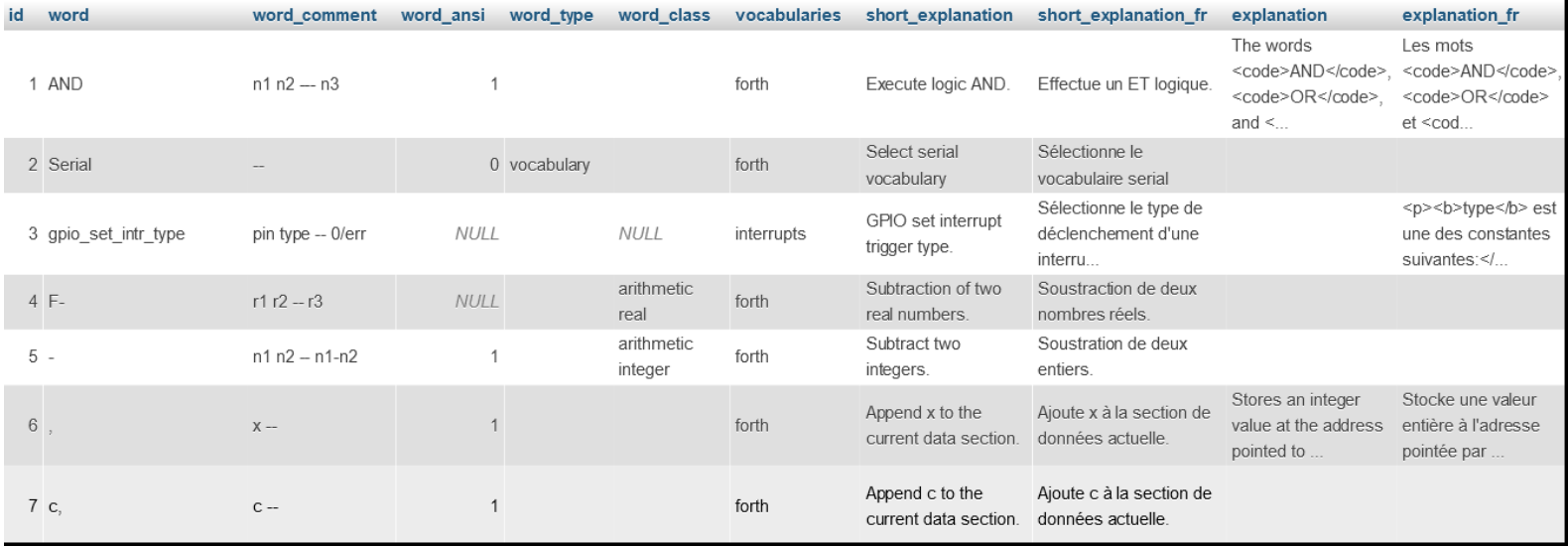

• The data is managed from an administrator interface:

### **Modification mot**

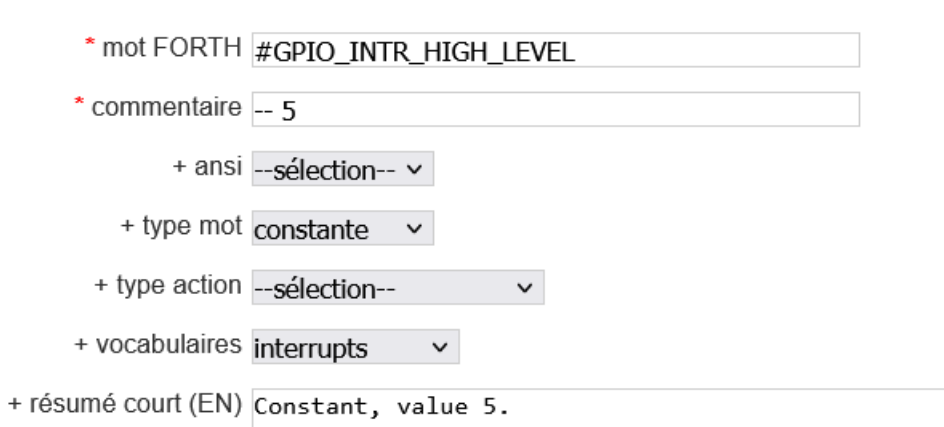

## • This code :

- $$this$ ->keywords[0] =  $$Glossaire \rightarrow getListeMotsOrdinaires$ ();
- Is similar as :
- $$this$  ->keywords[0] = array("DUP","DROP","SWAP"....);

- Keywords<sup>[0]</sup> contain normal words
- Keywords[1] contain definition words (: ; variable...)
- Keywords<sup>[2]</sup> contain structures words (do..loop if..else..then)
- Keywords [3] contain vars and const (base...)

- Each word category is associated with a style:
	- $\theta$  => 'color: #0000ff;', // normal words
	- 1 => 'color: red; font-weight: bold;" title="definition word"',
	- 2 => 'color: black; background-color: yellow;', // structure words
	- $3 \Rightarrow 'color: #ff00ff; font-weight: bold;', ()$  constants
	- 4 => 'color: black; font-weight: bold; background-color: #d7d7ff', // vocabularies

• Each category has a hyperlink:

var \$outlink =  $array($ 

 $\theta$  => 'help/index-esp32/word/',

 $1 \Rightarrow 'help/index-esp32/word/',$ 

 $2 \Rightarrow 'help/index-esp32/word/',$ 

 $3 \Rightarrow 'help/index-esp32/word/',$ 

 $4 \Rightarrow 'help/index-esp32/word/',$ 

 $5 \Rightarrow 'help/index-esp32/word/',$ 

 $6 \Rightarrow$  'help/reg-esp32/word/',

 $)$ ;

- These links are defined in an MVC programming model operated by Zend Framework :
- https://esp32.arduino-forth.com/help/index-esp32/word/constant
- The full PHP code is available here:
- <https://github.com/MPETREMANN11/php/blob/main/Forth.php>
- Unlike GESHI's code, my PHP code takes **two pages**!

### **FORTH & PHP -- conclusion --**

• And here is how this PHP code is used on my sites explaining FORTH programming:

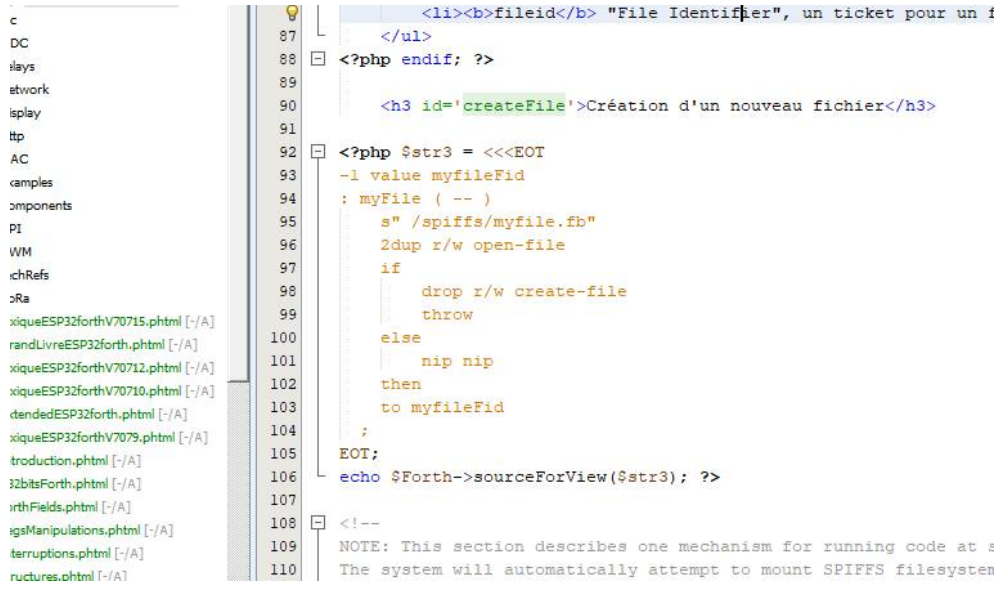

## **FORTH & PHP -- conclusion --**

- It's finish...
- Questions?